# **МИНИСТЕРСТВО НАУКИ И ВЫСШЕГО ОБРАЗОВАНИЯ РОССИЙСКОЙ ФЕДЕРАЦИИ**

## **Федеральное государственное бюджетное образовательное учреждение высшего образования**

«ТОМСКИЙ ГОСУДАРСТВЕННЫЙ УНИВЕРСИТЕТ СИСТЕМ УПРАВЛЕНИЯ И РАДИОЭЛЕКТРОНИКИ» (ТУСУР)

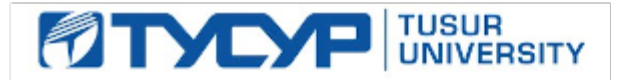

УТВЕРЖДАЮ

Проректор по УР

Документ подписан электронной подписью Сертификат: a1119608-cdff-4455-b54e-5235117c185c<br>Владелец: Сенченко Павел Васильевич Действителен: с 17.09.2019 по 16.09.2024

#### РАБОЧАЯ ПРОГРАММА ДИСЦИПЛИНЫ

## **ИНФОРМАЦИОННЫЕ ТЕХНОЛОГИИ В ЮРИДИЧЕСКОЙ ДЕЯТЕЛЬНОСТИ**

Уровень образования: **высшее образование - бакалавриат** Направление подготовки / специальность: **40.03.01 Юриспруденция** Направленность (профиль) / специализация: **Юриспруденция** Форма обучения: **очная** Факультет: **Юридический факультет (ЮФ)** Кафедра: **Кафедра информационного, гражданского права и правового обеспечения инновационной деятельности (ИГПиПОИД)** Курс: **1** Семестр: **1, 2** Учебный план набора 2023 года

Объем дисциплины и виды учебной деятельности

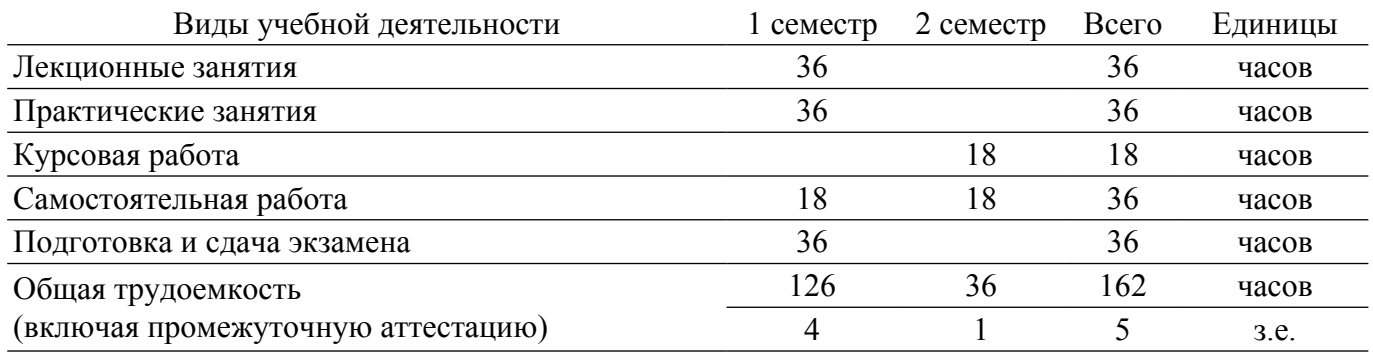

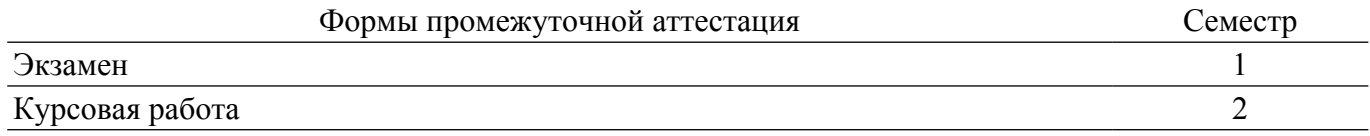

#### **1. Общие положения**

#### **1.1. Цели дисциплины**

1. Формирование у студентов компетенций, необходимых и достаточных для использования современных информационных технологий при осуществления профессиональной деятельности.

#### **1.2. Задачи дисциплины**

1. Познакомить студентов с основными теоретическими принципами организации информационных процессов, информационных технологий и информационных систем в современном обществе.

2. Рассмотреть информационные системы, активно используемые в различных видах юридической деятельности.

3. Научить использовать новейшие компьютерные информационные технологии для поиска, обработки, анализа, систематизации правовой информации, в т.ч. с учетом требований информационной безопасности.

4. Сформировать навыки решения профессиональных задач с помощью информационных технологий.

### **2. Место дисциплины в структуре ОПОП**

Блок дисциплин: Б1. Дисциплины (модули).

Часть блока дисциплин: Обязательная часть.

Модуль дисциплин: Модуль укрупненной группы специальностей и направлений (general hard skills – GHS).

Индекс дисциплины: Б1.О.02.02.

Реализуется с применением электронного обучения, дистанционных образовательных технологий.

#### **3. Перечень планируемых результатов обучения по дисциплине, соотнесенных с индикаторами достижения компетенций**

Процесс изучения дисциплины направлен на формирование следующих компетенций в соответствии с ФГОС ВО и основной образовательной программой (таблица 3.1):

Таблица 3.1 – Компетенции и индикаторы их достижения

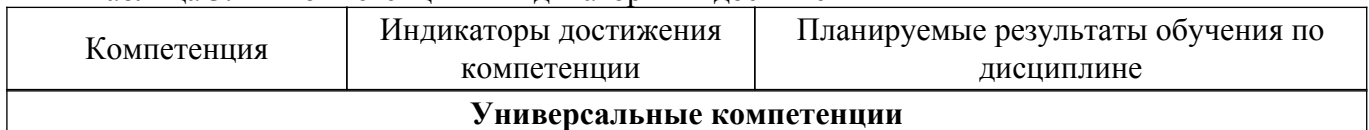

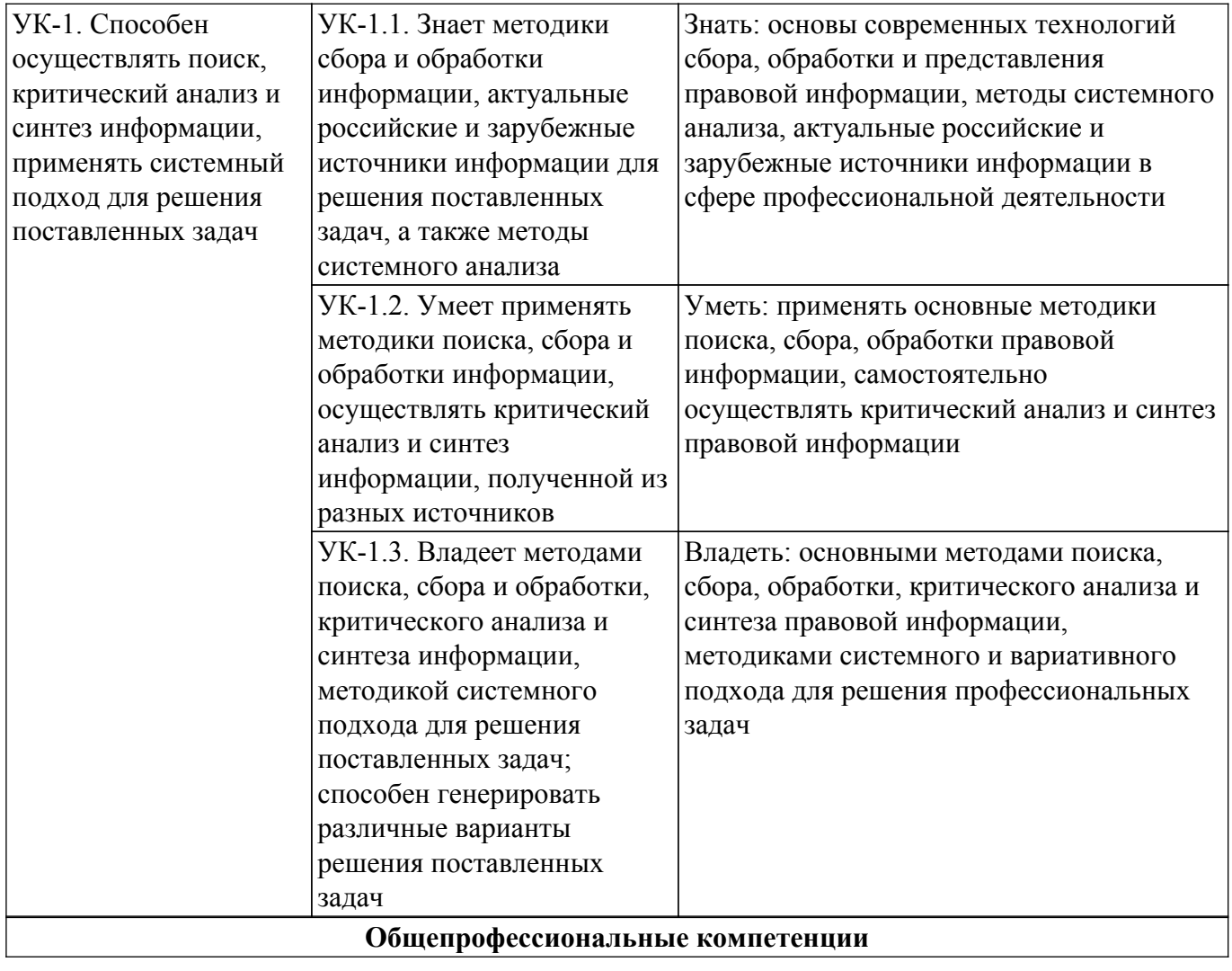

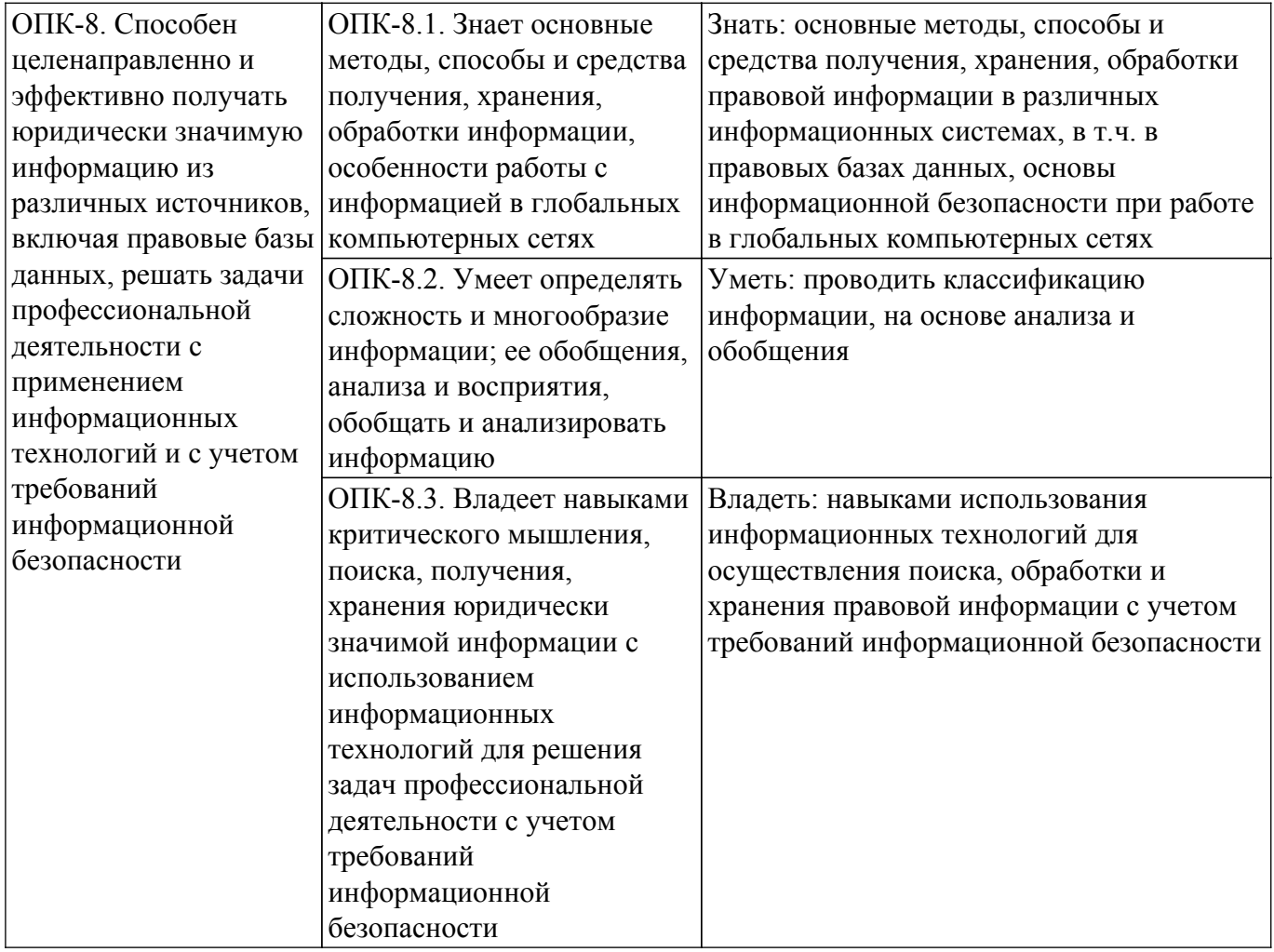

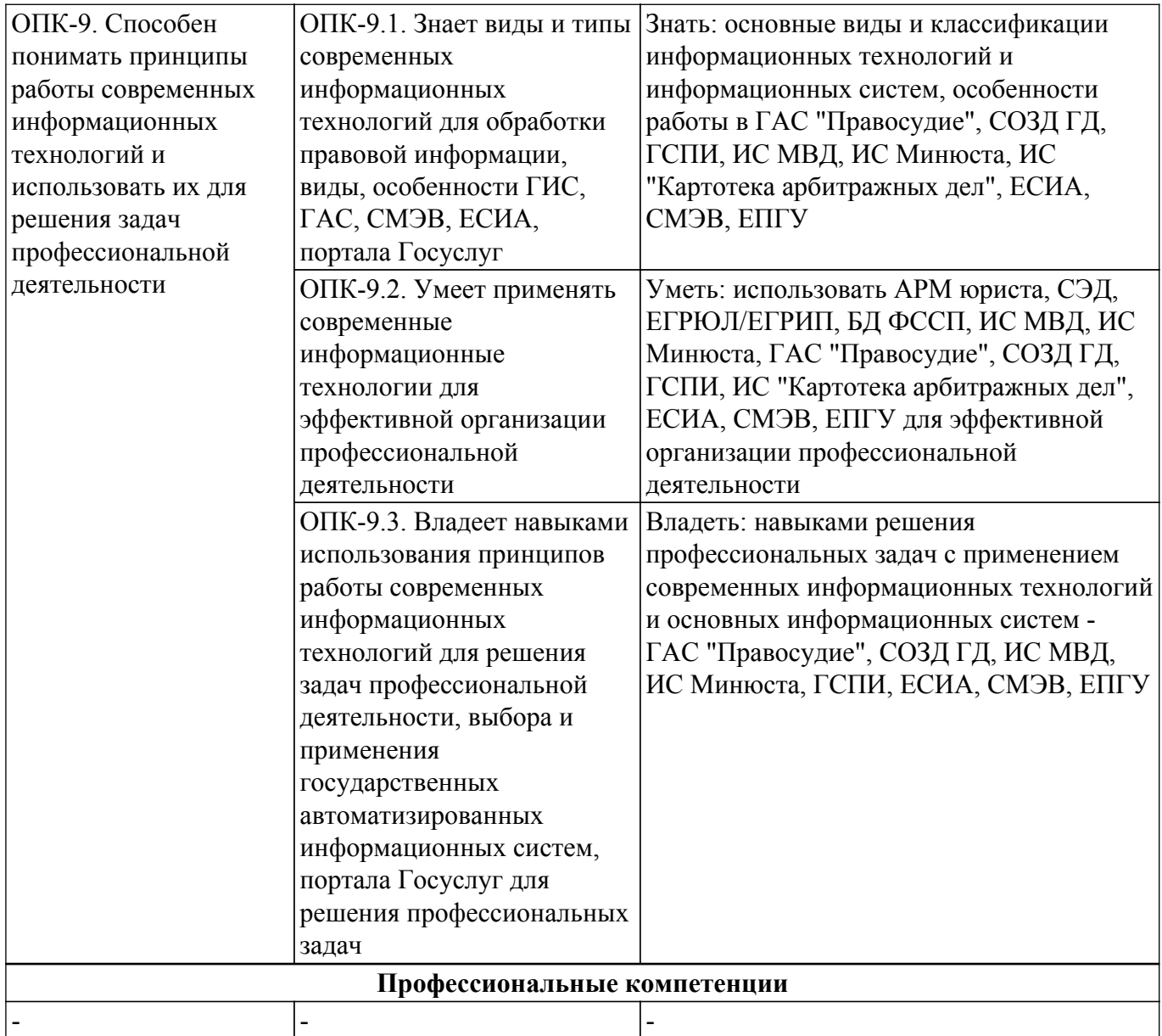

#### **4. Объем дисциплины в зачетных единицах с указанием количества академических часов, выделенных на контактную работу обучающихся с преподавателем и на самостоятельную работу обучающихся**

Общая трудоемкость дисциплины составляет 5 зачетных единиц, 162 академических часов. Распределение трудоемкости дисциплины по видам учебной деятельности представлено в таблице 4.1.

Таблица 4.1 – Трудоемкость дисциплины по видам учебной деятельности

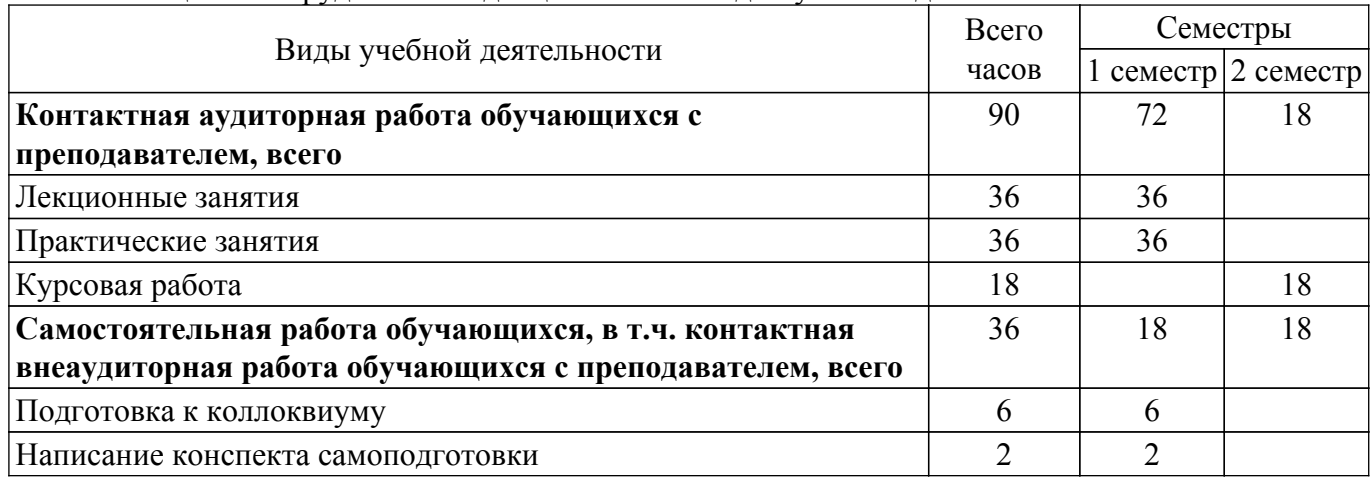

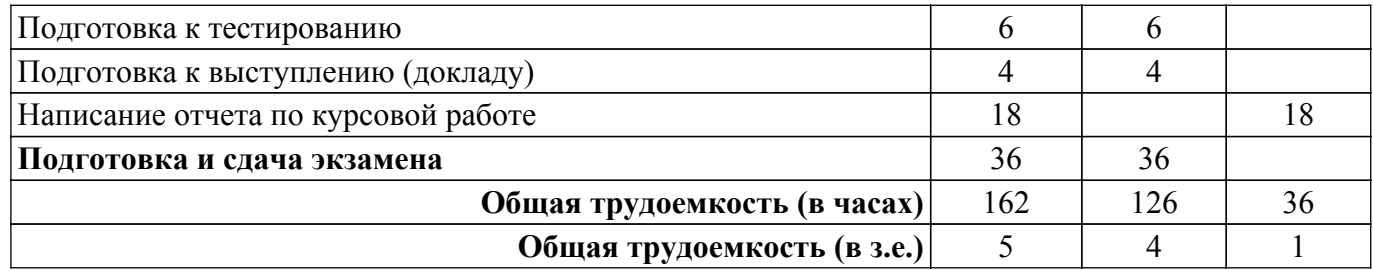

## **5. Структура и содержание дисциплины**

#### **5.1. Разделы (темы) дисциплины и виды учебной деятельности**

Структура дисциплины по разделам (темам) и видам учебной деятельности приведена в таблице 5.1.

Таблица 5.1 – Разделы (темы) дисциплины и виды учебной деятельности

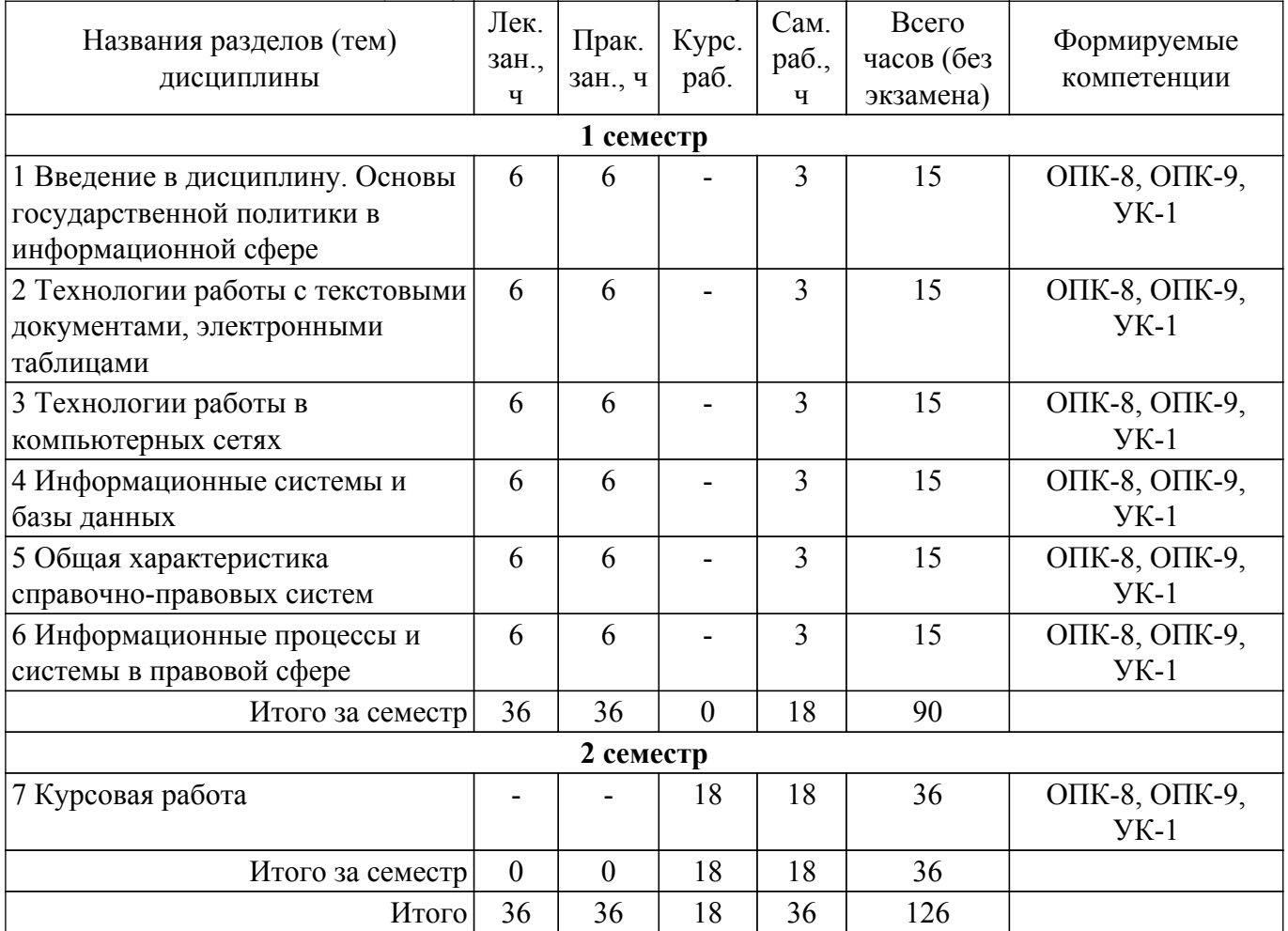

## **5.2. Содержание разделов (тем) дисциплины**

Содержание разделов (тем) дисциплины (в т.ч. по лекциям) приведено в таблице 5.2. Таблица 5.2 – Содержание разделов (тем) дисциплины (в т.ч. по лекциям)

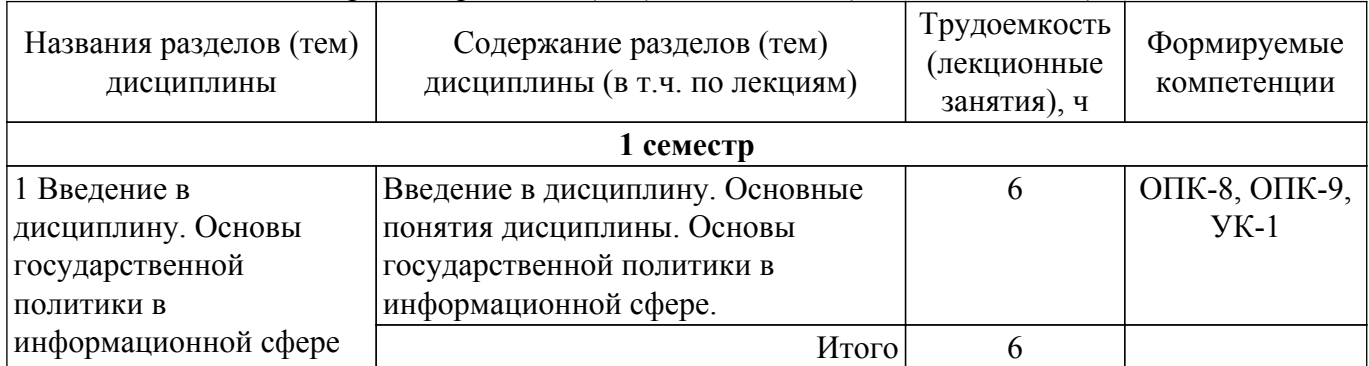

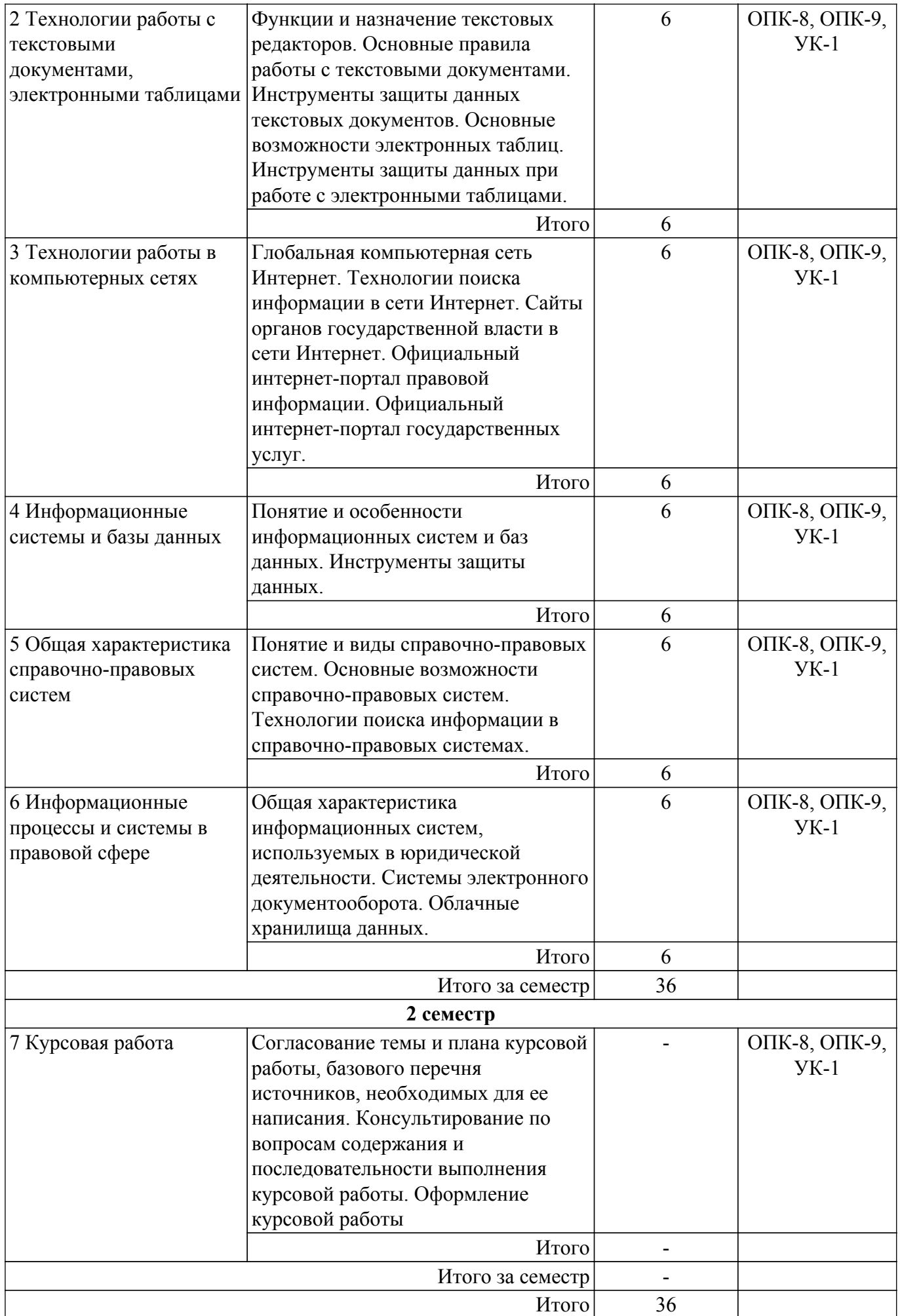

## **5.3. Практические занятия (семинары)**

Наименование практических занятий (семинаров) приведено в таблице 5.3. Таблица 5.3. – Наименование практических занятий (семинаров)

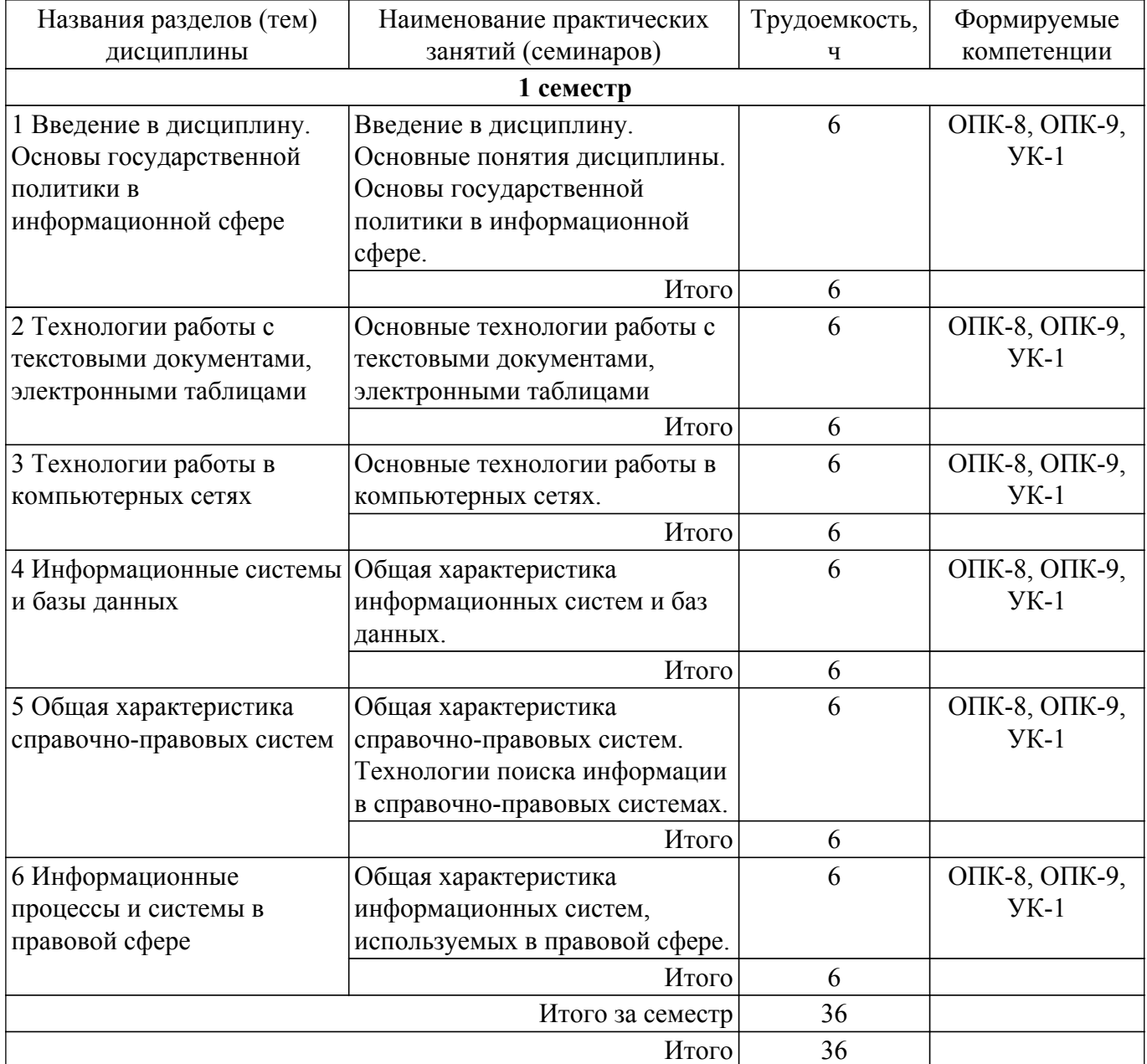

## **5.4. Лабораторные занятия**

Не предусмотрено учебным планом

## **5.5. Курсовая работа**

Содержание, трудоемкость контактной аудиторной работы и формируемые компетенции в рамках выполнения курсовой работы представлены в таблице 5.5.

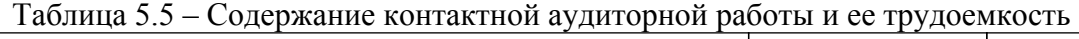

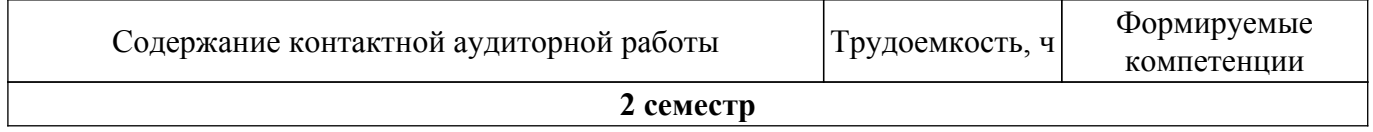

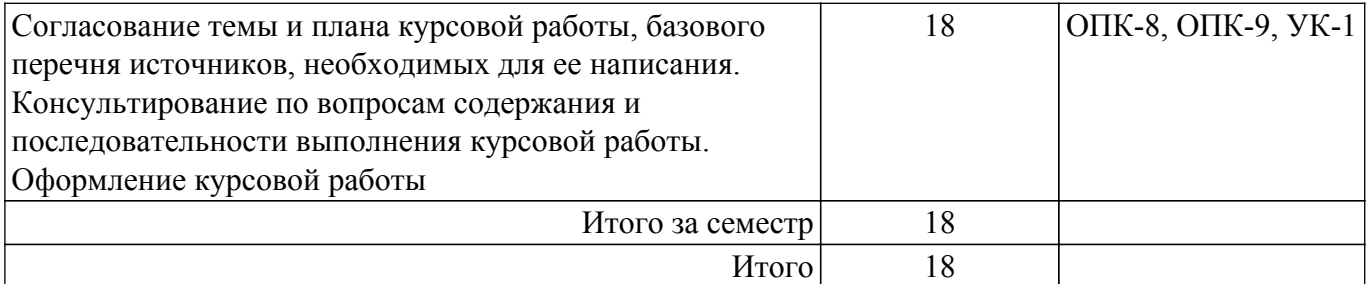

Примерная тематика курсовых работ:

- 1. Применение возможностей сети Интернет в юридической деятельности
- 2. Защита информации при работе в сети Интернет
- 3. Портал государственных услуг: назначение, функциональные возможности
- 4. Официальный интернет-портал правовой информации: назначение, функциональные возможности
- 5. Сайта Президента РФ: назначение, функциональные возможности
- 6. Сайт Правительства РФ: назначение, функциональные возможности
- 7. Сайт Государственной Думы РФ: назначение, функциональные возможности
- 8. Функциональные возможности сайта Министерства внутренних дел РФ
- 9. Функциональные возможности сайта Федеральной налоговой службы РФ
- 10. Функциональные возможности сайта Генеральной прокуратуры РФ
- 11. Функциональные возможности сайта Федеральной службы судебных приставов РФ
- 12. Функциональные возможности сайта Федеральной нотариальной палаты России
- 13. Функциональные возможности портала «Об адвокатской деятельности в Российской Федерации» (информационный портал Минюста РФ)
- 14. Государственная автоматизированная система «Правосудие»: назначение, функциональные возможности
- 15. Система обеспечения законодательной деятельности Государственной автоматизированной системы «Законотворчество»: назначение и функциональные возможности
- 16. Назначение и функциональные возможности системы «Мой арбитр»
- 17. Картотека арбитражных дел: назначение, функциональные возможности
- 18. Технологии поиска правовой информации в справочно-правовых системах
- 19. Виды поиска документов в справочно-правовых системах: сравнительный анализ
- 20. Аналитические возможности справочно-правовых систем: сравнительный анализ

### **5.6. Самостоятельная работа**

Виды самостоятельной работы, трудоемкость и формируемые компетенции представлены в таблице 5.6.

Таблица 5.6. – Виды самостоятельной работы, трудоемкость и формируемые компетенции

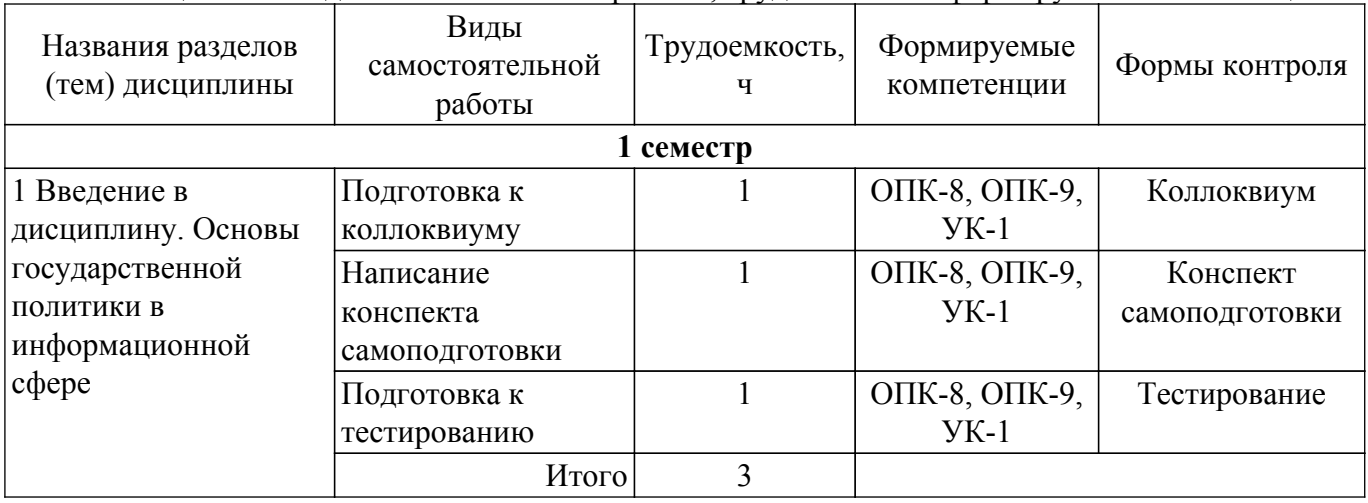

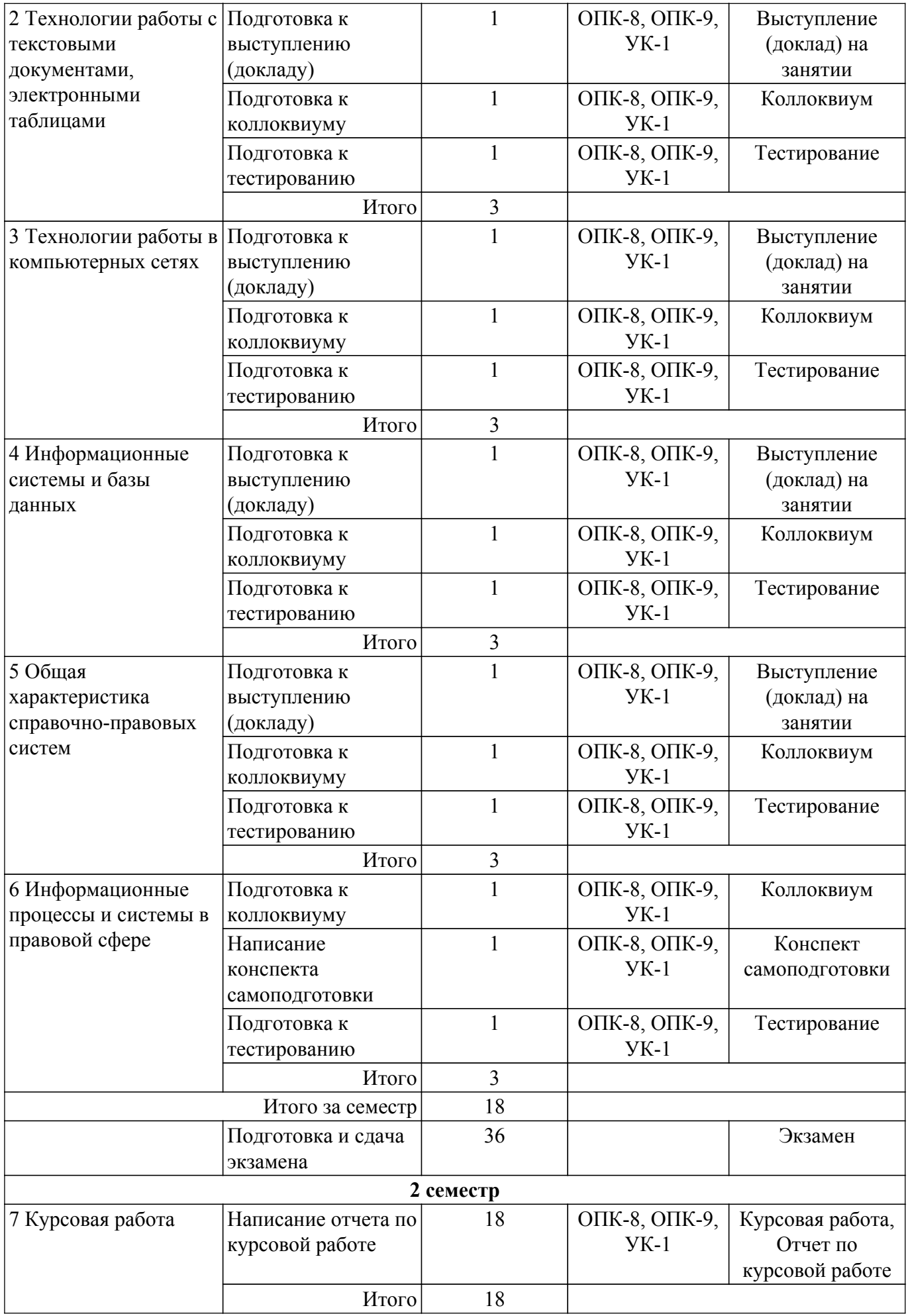

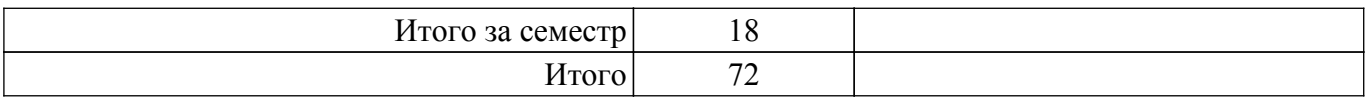

## **5.7. Соответствие компетенций, формируемых при изучении дисциплины, и видов учебной деятельности**

Соответствие компетенций, формируемых при изучении дисциплины, и видов учебной деятельности представлено в таблице 5.7.

Таблица 5.7 – Соответствие компетенций, формируемых при изучении дисциплины, и видов занятий

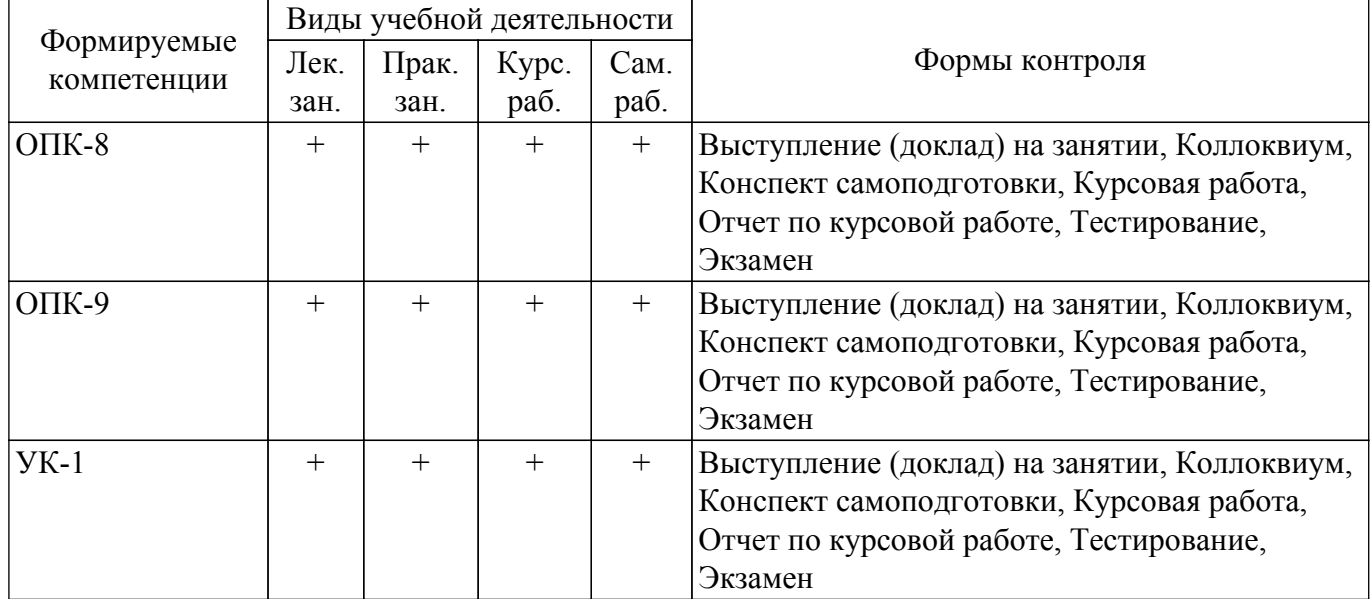

## **6. Рейтинговая система для оценки успеваемости обучающихся**

## **6.1. Балльные оценки для форм контроля**

Балльные оценки для форм контроля представлены в таблице 6.1. Таблица 6.1 – Балльные оценки

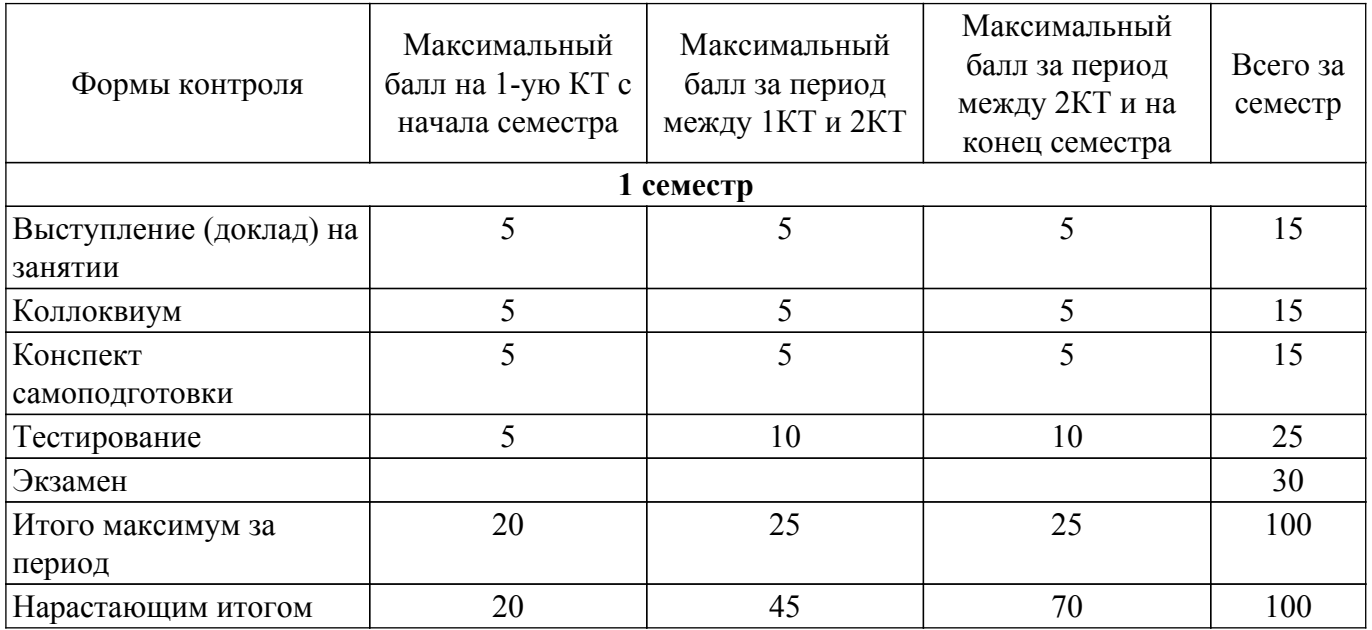

Балльные оценки для курсовой работы представлены в таблице 6.1.1.

Таблица 6.1.1 – Балльные оценки для курсовой работы

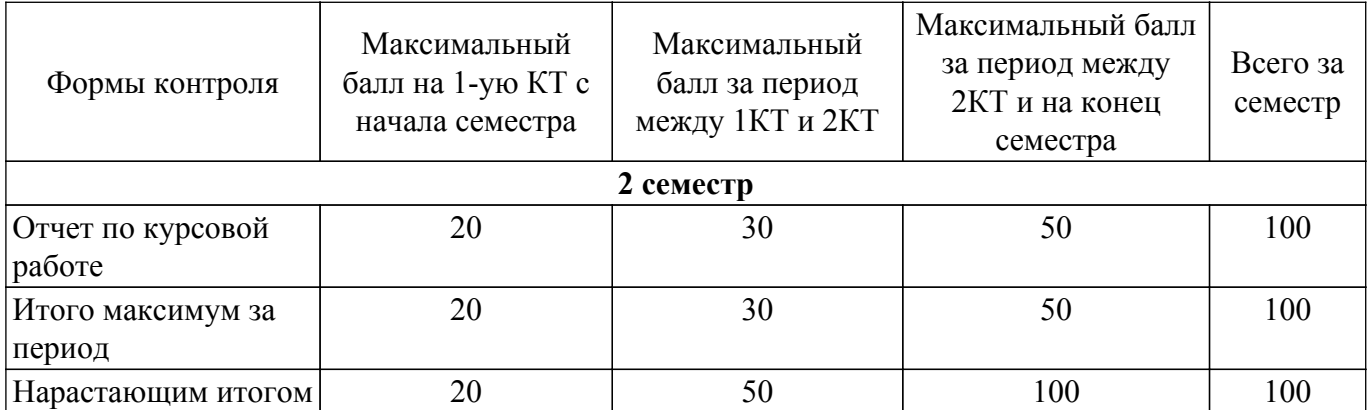

## **6.2. Пересчет баллов в оценки за текущий контроль**

Пересчет баллов в оценки за текущий контроль представлен в таблице 6.2. Таблица 6.2 – Пересчет баллов в оценки за текущий контроль

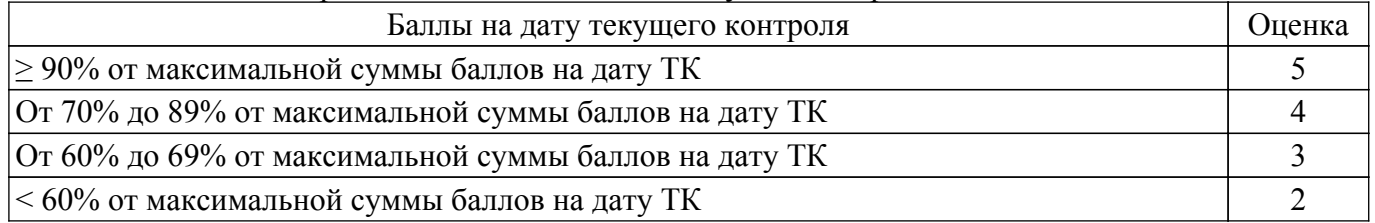

## **6.3. Пересчет суммы баллов в традиционную и международную оценку**

Пересчет суммы баллов в традиционную и международную оценку представлен в таблице 6.3.

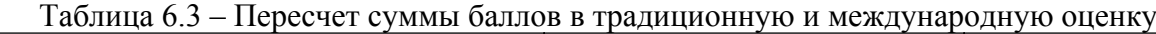

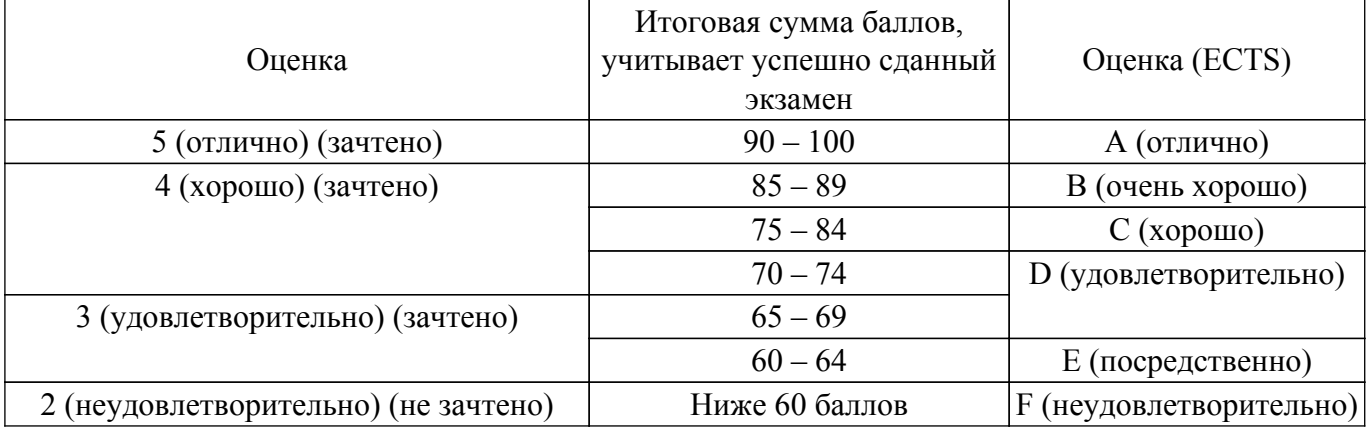

### **7. Учебно-методическое и информационное обеспечение дисциплины**

#### **7.1. Основная литература**

1. Информационные технологии в юридической деятельности : учебник для вузов / П. У. Кузнецов [и др.] ; под общей редакцией П. У. Кузнецова. — 3-е изд., перераб. и доп. — Москва : Издательство Юрайт, 2022. — 325 с. [Электронный ресурс]: — Режим доступа: <https://urait.ru/bcode/488769>.

2. Информационные технологии в юридической деятельности : учебник и практикум для вузов / В. Д. Элькин [и др.] ; под редакцией В. Д. Элькина. — 2-е изд., перераб. и доп. — Москва : Издательство Юрайт, 2022. — 472 с. [Электронный ресурс]: — Режим доступа: <https://urait.ru/bcode/488701>.

## **7.2. Дополнительная литература**

1. Правовая информатика : учебник и практикум для вузов / под редакцией С. Г. Чубуковой. — 3-е изд., перераб. и доп. — Москва : Издательство Юрайт, 2022. — 314 с. [Электронный ресурс]: — Режим доступа: [https://urait.ru/bcode/488822.](https://urait.ru/bcode/488822)

2. Ефанова, Н. Н. Поиск правовой информации: стратегия и тактика / Н. Н. Ефанова. — 2-е изд., перераб. и доп. — Москва : Издательство Юрайт, 2022. — 234 с. [Электронный ресурс]: — Режим доступа: <https://urait.ru/bcode/488763>.

## **7.3. Учебно-методические пособия**

#### **7.3.1. Обязательные учебно-методические пособия**

1. Юриспруденция: Методические рекомендации по подготовке к семинарским (практическим) занятиям / Т. А. Дедкова, В. Г. Мельникова, Д. В. Хаминов, И. В. Чаднова - 2017. 13 с. [Электронный ресурс]: — Режим доступа:<https://edu.tusur.ru/publications/6753>.

2. Юриспруденция: Методические указания по написанию и оформлению курсовых и выпускных квалификационных работ / Т. А. Дедкова, Д. В. Хаминов, И. В. Чаднова, В. Г. Мельникова - 2017. 49 с. [Электронный ресурс]: — Режим доступа: [https://edu.tusur.ru/publications/6755.](https://edu.tusur.ru/publications/6755)

3. Юриспруденция: Методические рекомендации по организации и выполнению самостоятельной работы / Т. А. Дедкова, Д. В. Хаминов, И. В. Чаднова, В. Г. Мельникова - 2017. 28 с. [Электронный ресурс]: — Режим доступа:<https://edu.tusur.ru/publications/6756>.

#### **7.3.2. Учебно-методические пособия для лиц с ограниченными возможностями здоровья и инвалидов**

Учебно-методические материалы для самостоятельной и аудиторной работы обучающихся из числа лиц с ограниченными возможностями здоровья и инвалидов предоставляются в формах, адаптированных к ограничениям их здоровья и восприятия информации.

#### **Для лиц с нарушениями зрения:**

– в форме электронного документа;

– в печатной форме увеличенным шрифтом.

#### **Для лиц с нарушениями слуха:**

- в форме электронного документа;
- в печатной форме.

#### **Для лиц с нарушениями опорно-двигательного аппарата:**

- в форме электронного документа;
- в печатной форме.

#### **7.4. Современные профессиональные базы данных и информационные справочные системы**

1. При изучении дисциплины рекомендуется обращаться к современным базам данных, информационно-справочным и поисковым системам, к которым у ТУСУРа открыт доступ: <https://lib.tusur.ru/ru/resursy/bazy-dannyh>.

#### **8. Материально-техническое и программное обеспечение дисциплины**

### **8.1. Материально-техническое и программное обеспечение для лекционных занятий**

Для проведения занятий лекционного типа, групповых и индивидуальных консультаций, текущего контроля и промежуточной аттестации используется учебная аудитория с достаточным количеством посадочных мест для учебной группы, оборудованная доской и стандартной учебной мебелью. Имеются мультимедийное оборудование и учебно-наглядные пособия, обеспечивающие тематические иллюстрации по лекционным разделам дисциплины.

### **8.2. Материально-техническое и программное обеспечение для практических занятий**

Компьютерный класс: учебная аудитория для проведения занятий лекционного типа, учебная аудитория для проведения занятий практического типа, учебная аудитория для проведения занятий лабораторного типа, учебная аудитория для проведения занятий семинарского типа, помещение для курсового проектирования (выполнения курсовых работ), помещение для проведения групповых и индивидуальных консультаций, помещение для проведения текущего контроля и промежуточной аттестации, помещение для самостоятельной работы; 634045, Томская область, г. Томск, ул. Красноармейская, д. 146, 106 ауд.

Описание имеющегося оборудования:

- Проектор;
- Проекционный экран;
- Магнитно-маркерная доска;
- Комплект специализированной учебной мебели;
- Рабочее место преподавателя.
- Программное обеспечение:
- 7-Zip;
- Kaspersky Net Agent 12;
- Microsoft Windows 10 Pro;
- OpenOffice;

### **8.3. Материально-техническое и программное обеспечение для курсовой работы**

Компьютерный класс: учебная аудитория для проведения занятий лекционного типа, учебная аудитория для проведения занятий практического типа, учебная аудитория для проведения занятий лабораторного типа, учебная аудитория для проведения занятий семинарского типа, помещение для курсового проектирования (выполнения курсовых работ), помещение для проведения групповых и индивидуальных консультаций, помещение для проведения текущего контроля и промежуточной аттестации, помещение для самостоятельной работы; 634045, Томская область, г. Томск, ул. Красноармейская, д. 146, 106 ауд.

Описание имеющегося оборудования:

- Проектор;
- Проекционный экран;
- Магнитно-маркерная доска;
- Комплект специализированной учебной мебели;
- Рабочее место преподавателя.
- Программное обеспечение:
- 7-Zip;
- Adobe Acrobat Reader;
- Kaspersky Net Agent 12;
- Microsoft Windows 10 Pro;
- OpenOffice;

### **8.4. Материально-техническое и программное обеспечение для самостоятельной работы**

Для самостоятельной работы используются учебные аудитории (компьютерные классы), расположенные по адресам:

- 634050, Томская область, г. Томск, Ленина проспект, д. 40, 233 ауд.;

- 634045, Томская область, г. Томск, ул. Красноармейская, д. 146, 209 ауд.;
- 634034, Томская область, г. Томск, Вершинина улица, д. 47, 126 ауд.;
- 634034, Томская область, г. Томск, Вершинина улица, д. 74, 207 ауд.

Описание имеющегося оборудования:

- учебная мебель;

- компьютеры;

- компьютеры подключены к сети «Интернет» и обеспечивают доступ в электронную информационно-образовательную среду ТУСУРа.

Перечень программного обеспечения:

- Microsoft Windows;

- OpenOffice;

- Kaspersky Endpoint Security 10 для Windows;
- 7-Zip;
- Google Chrome.

### **8.5. Материально-техническое обеспечение дисциплины для лиц с ограниченными возможностями здоровья и инвалидов**

Освоение дисциплины лицами с ограниченными возможностями здоровья и инвалидами

осуществляется с использованием средств обучения общего и специального назначения.

При занятиях с обучающимися с **нарушениями слуха** предусмотрено использование звукоусиливающей аппаратуры, мультимедийных средств и других технических средств приема/передачи учебной информации в доступных формах, мобильной системы преподавания для обучающихся с инвалидностью, портативной индукционной системы. Учебная аудитория, в которой занимаются обучающиеся с нарушением слуха, оборудована компьютерной техникой, аудиотехникой, видеотехникой, электронной доской, мультимедийной системой.

При занятиях с обучающимися с **нарушениями зрения** предусмотрено использование в лекционных и учебных аудиториях возможности просмотра удаленных объектов (например, текста на доске или слайда на экране) при помощи видеоувеличителей для комфортного просмотра.

При занятиях с обучающимися с **нарушениями опорно-двигательного аппарата** используются альтернативные устройства ввода информации и другие технические средства приема/передачи учебной информации в доступных формах, мобильной системы обучения для людей с инвалидностью.

### **9. Оценочные материалы и методические рекомендации по организации изучения дисциплины**

#### **9.1. Содержание оценочных материалов для текущего контроля и промежуточной аттестации**

Для оценки степени сформированности и уровня освоения закрепленных за дисциплиной компетенций используются оценочные материалы, представленные в таблице 9.1.

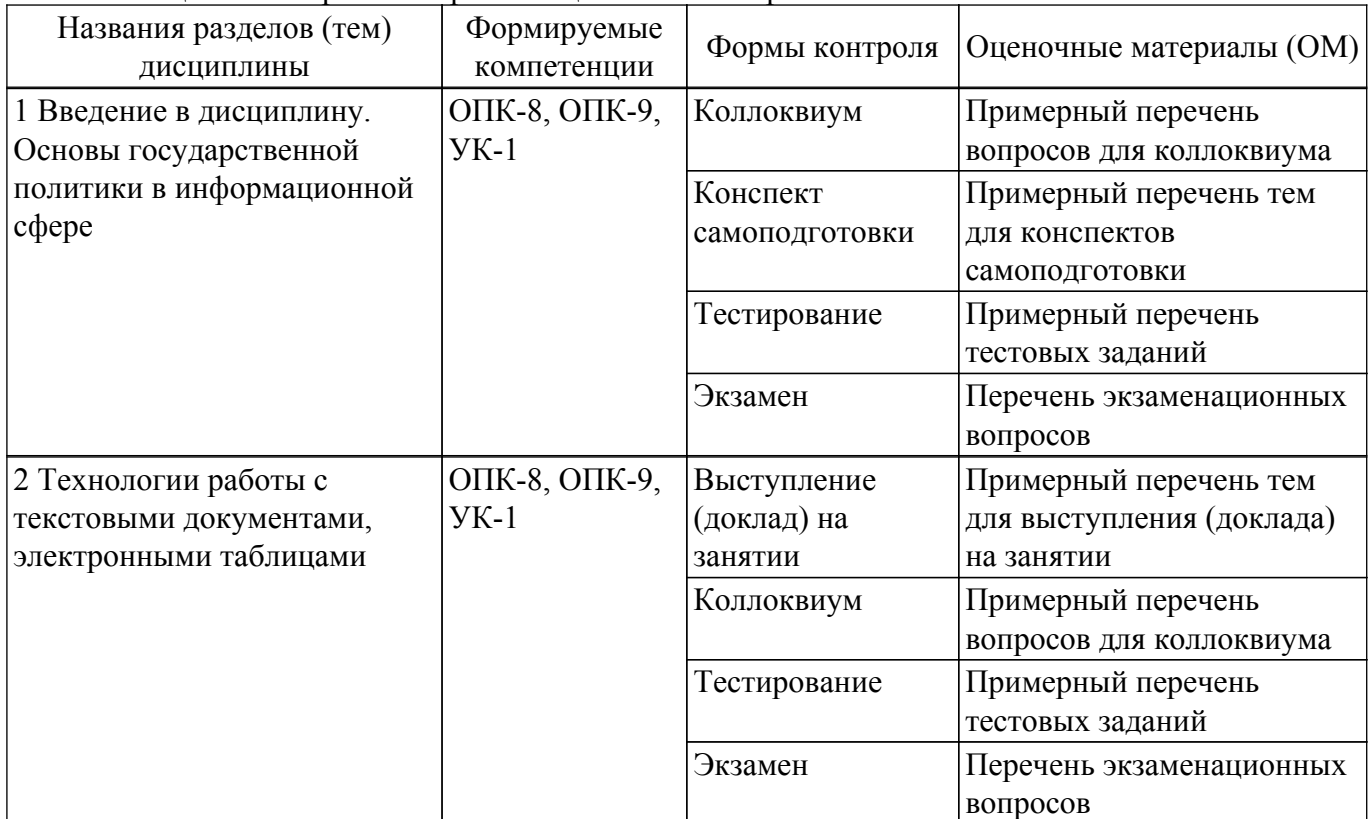

Таблица 9.1 – Формы контроля и оценочные материалы

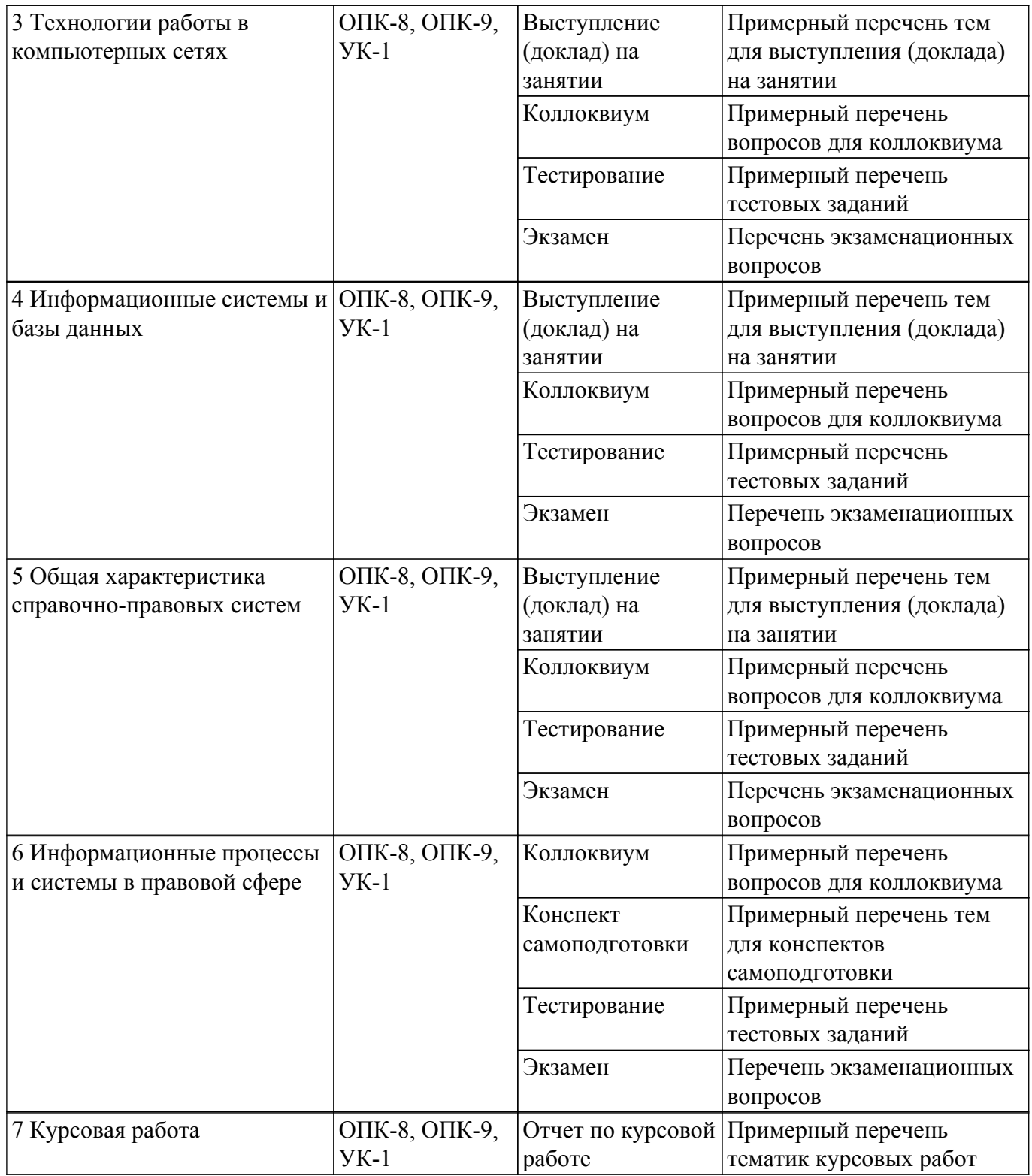

Шкала оценки сформированности отдельных планируемых результатов обучения по дисциплине приведена в таблице 9.2.

Таблица 9.2 – Шкала оценки сформированности планируемых результатов обучения по дисциплине

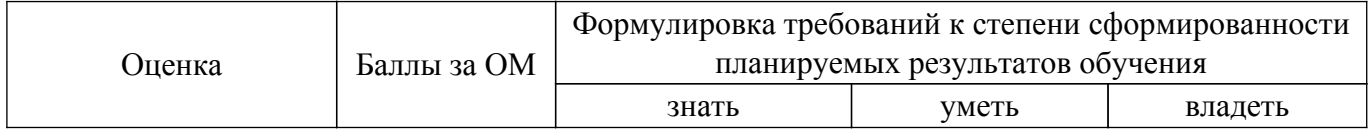

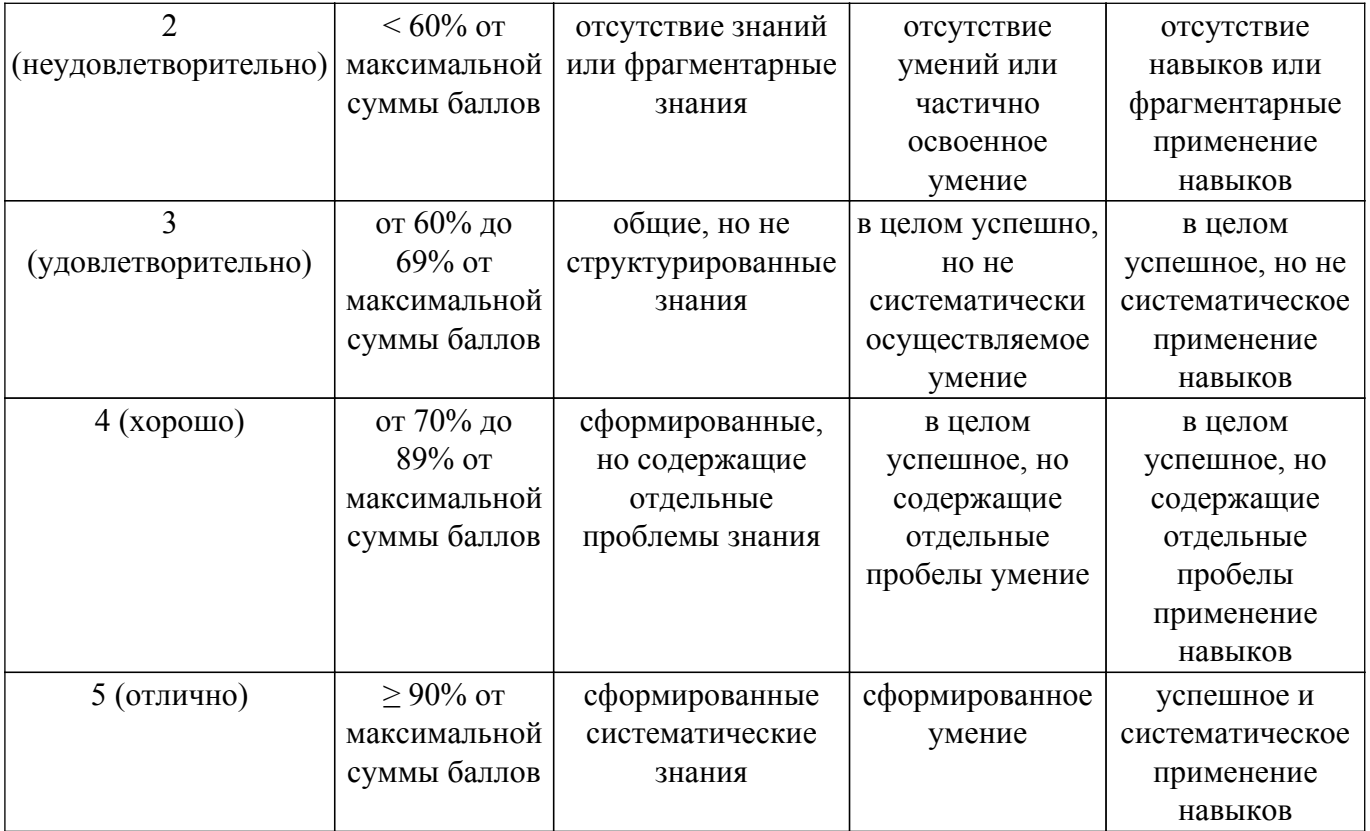

Шкала комплексной оценки сформированности компетенций приведена в таблице 9.3. Таблица 9.3 – Шкала комплексной оценки сформированности компетенций

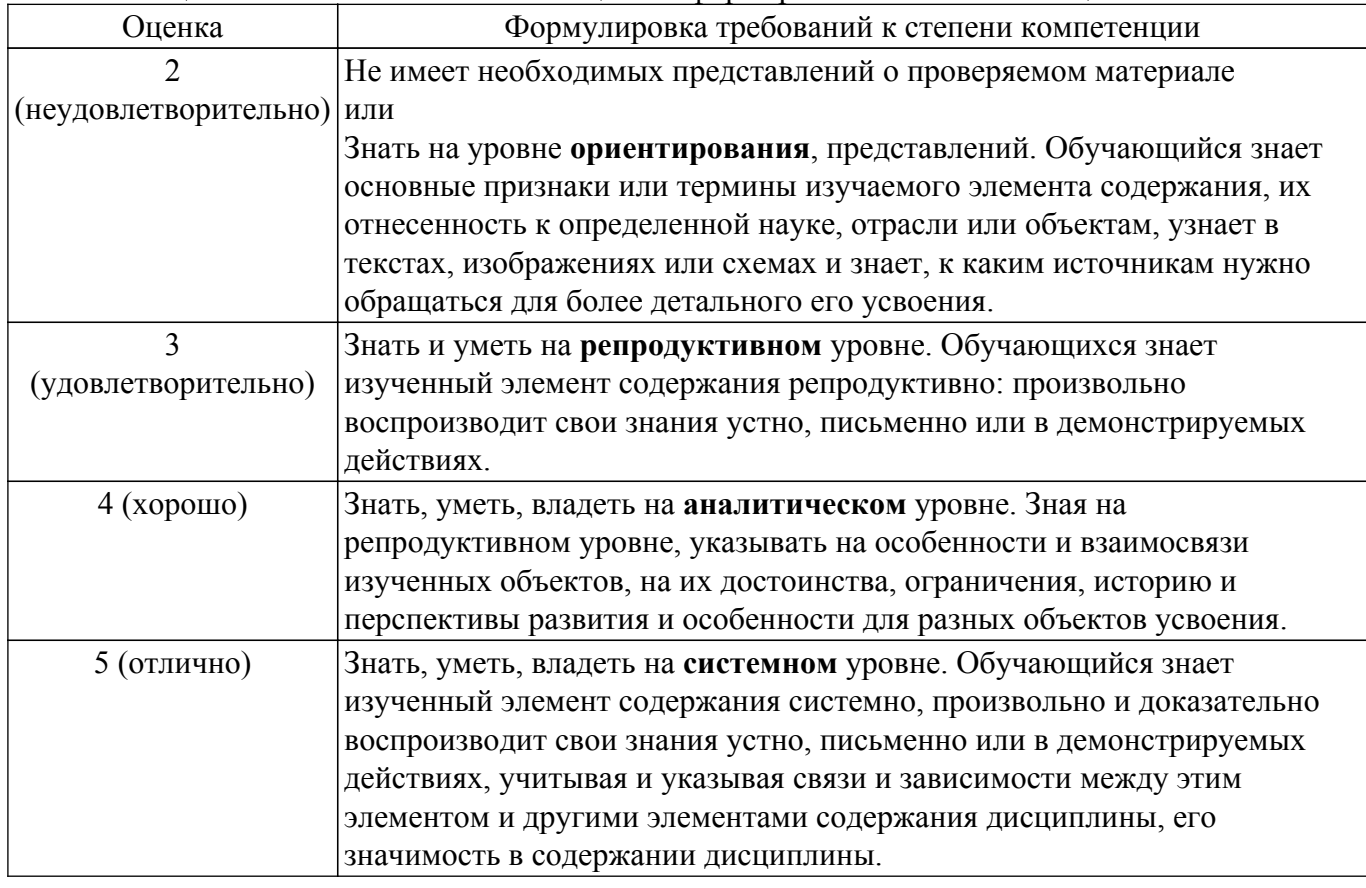

## **9.1.1. Примерный перечень тестовых заданий**

- 1. Какой из перечисленных источников является официальным источником опубликования нормативно-правовых актов РФ?
	- 1. pravo.gov.ru
- 2. government.ru
- 3. consultant.ru
- 4. pravo.ru
- 2. На каком сайте размещается официальная информация о подготовке федеральными органами исполнительной власти проектов нормативных правовых актов и результатах их общественного обсуждения?
	- 1. regulation.gov.ru
	- 2. pravo.gov.ru
	- 3. gosuslugi.ru
	- 4. consultant.ru
- 3. Студенту А. при подготовке к семинару по «Правоохранительным органам» необходимо найти статистическую информацию обо всех видах правонарушений в РФ. С помощью какого ресурса студент может найти такую информацию?
	- 1. сайт Федеральной службы государственной статистики
	- 2. сайт Министерства внутренних дел РФ
	- 3. сайт Генеральной прокуратуры РФ
	- 4. только в Статистических сборниках
- 4. Какие действия необходимо выполнить, чтобы в текстовом редакторе изменить текст со строчных букв на прописные?
	- 1. выделить текст, который необходимо изменить, перейти в раздел «Рецензирование»
	- 2. выделить текст, который необходимо изменить, и нажать клавишу «Caps Lock»
	- 3. выделить текст, который необходимо изменить, перейти в раздел «Шрифт» «Регистр»
	- 4. выделить текст, который необходимо изменить, перейти в раздел «Вид»
- 5. Как в СПС «КонсультантПлюс» перейти к обзору изменений документа?
	- 1. нажав вкладку "Справка"
	- 2. по ссылке непосредственно из текста рассматриваемого документа («См. Обзор изменений данного документа»)
	- 3. по ссылке со стартовой страницы
	- 4. нажав кнопку "Обзоры" панели инструментов
- 6. Каким инструментом поиска в СПС необходимо воспользоваться, если пользователю известны только орган принявший документ, тематика документа и дата его принятия?
	- 1. карточка поиска
	- 2. быстрый поиск
	- 3. навигатор
	- 4. путеводитель
- 7. Какие действия необходимо выполнить при работе с СПС, чтобы сравнить недействующую редакцию документа с редакцией с изменениями, не вступившими в силу?
	- 1. войти в недействующую редакцию, затем открыть окно со списком всех редакций, отметить в нем галочкой редакцию с изменениями, не вступившими в силу, и нажать кнопку "Сравнить редакции"
	- 2. войти в недействующую редакцию и выбрать на правой панели кнопку "Сравнить с редакцией с изменениями, не вступившими в силу"
	- 3. открыть окно со списком всех редакций, отметить галочкой эти две редакции и нажать кнопку "Сравнить редакции"
	- 4. редакцию с изменениями, не вступившими в силу, можно сравнить только с действующей редакцией, а с недействующей сравнить нельзя
- 8. Какую из перечисленных программ необходимо иметь на компьютере для защиты информации при работе в сети Интернет?
	- 1. Firewall
	- 2. Windows
	- 3. Chrome
	- 4. Bag
- 9. Иванову П. пришло письмо на электронную почту от пользователя user\_name@tsk.ru. Какое имя будет у владельца этого электронного адреса?
- 1. ru
- 2. tsk.ru
- 3. user\_name
- 4. tsk
- 10. Каким поисковым инструментом СПС необходимо воспользоваться, чтобы найти ст. 2 ФЗ «Об информации, информационных технологиях и о защите информации»?
	- 1. Быстрый поиск
	- 2. Правовой навигатор
	- 3. Поиск по ситуации
	- 4. Справочная информация
- 11. Каким поисковым инструментом СПС необходимо воспользоваться, если нужно задать в названии документа одни слова, а в его тексте — другие?
	- 1. Карточка поиска
	- 2. Базовый поиск
	- 3. Поиск по ситуации
	- 4. Правовой навигатор
- 12. Калинин А., являясь автомобилистом, столкнулся с проблемой утилизации отработанного машинного масла (отсутствие пунктов приема). Он решил выступить с общественной инициативой по созданию таких пунктов. На каком сайте в сети Интернет Калинин А. может разместить свою инициативу для голосования?
	- 1. roi.ru
	- 2. gosuslugi.ru
	- 3. government.ru
	- 4. таких сайтов нет
- 13. Какие действия нельзя осуществить в СПС при выполнении запроса Быстрого поиска?
	- 1. перейти к фрагменту документа, наиболее точно отвечающему запросу
		- 2. уточнить запрос с помощью Правового навигатор
		- 3. перейти из подсказок к документу, наиболее точно отвечающему запросу
		- 4. воспользоваться специальными подсказками
- 14. В каких системах в процессе обработки информации принимают участие и люди, и технические средства?
	- 1. автоматизированные информационные системы
	- 2. автоматические информационные системы
	- 3. механизированные информационные системы
	- 4. полуавтоматические информационные системы
- 15. К какому виду ИС относятся информационные системы, предназначенные для сбора, хранения, переработки и поиска структурированной информации, представленной в виде фактов или конкретных данных?
	- 1. фактографические
	- 2. фактические
	- 3. документальные
	- 4. даталогические
- 16. С помощью какого интернет-ресурса можно узнать дату и время рассмотрения искового заявления, поданного в арбитражный суд?
	- 1. Мой Арбитр
	- 2. РосПравосудие
	- 3. СудАкт
	- 4. Страж
- 17. Каким ресурсом необходимо воспользоваться, чтобы организовать одновременную командную работу над проектом?
	- 1. Платформа Trello
	- 2. 1С:Документооборот
	- 3. Платформа Canva
	- 4. MS Outlook
- 18. Какой интернет-ресурс необходимо использовать, чтобы проверить у контрагента наличие регистрации в качестве юр.лица?
	- 1. Портал «Прозрачный бизнес»
- 2. Платформа МСП
- 3. ГАС «Управление»
- 4. Мой арбитр
- 19. С помощью какого интернет-ресурса можно подать документы в электронном виде в суд общей юрисдикции?
	- 1. ГАС «Правосудие»
	- 2. РосПравосудие
	- 3. Мой арбитр
	- 4. Госуслуги
- 20. Гражданин И. недавно купил новый автомобиль, какой интернет-ресурс необходимо использовать, чтобы подать документы для регистрации транспортного средства?
	- 1. Госуслуги
	- 2. сайт ФНС
	- 3. сайт МВД
	- 4. сервис «Проверка автомобиля»

## **9.1.2. Перечень экзаменационных вопросов**

- 1. Понятие и значение информации. Свойства информации.
- 2. Источники информации: понятие, виды.
- 3. Правовая информация: понятие, свойства. Виды правовой информации.
- 4. Общая характеристика электронной информации (понятие, признаки, виды).
- 5. Общая характеристика электронного документа.
- 6. Защита электронных документов и их отдельных фрагментов.
- 7. Электронная подпись: понятие, виды, сферы применения.
- 8. Общая характеристика электронного документооборота.
- 9. Информационные технологии: понятие, классификация.
- 10. Понятие и виды информационных ресурсов.
- 11. Понятие «система», особенности информационной системы. Классификация информационных систем.
- 12. Понятие и виды баз данных. Категории пользователей баз данных и их функции.
- 13. Информационная система и автоматизированная информационная система: понятие, соотношение.
- 14. Классификация автоматизированных информационных систем.
- 15. Защита информации в автоматизированных информационных системах.
- 16. Государственная политика в информационной сфере.
- 17. Информационная безопасность: понятие, виды угроз. Уровни защиты информации.
- 18. Общая характеристика справочно-правовых систем: понятие, назначение, виды.
- 19. Технологии и виды поиска информации в справочно-правовых системах.
- 20. Аналитические возможности справочно-правовых систем.
- 21. Общая характеристика поисковых возможностей СПС «КонсультантПлюс», отличие от других СПС.
- 22. Общая характеристика поисковых возможностей СПС «Гарант», отличие от других СПС.
- 23. Общая характеристика поисковых возможностей СПС «Кодекс», отличие от других СПС.
- 24. «Облачные технологии»: понятие, назначение, использование в юридической деятельности.
- 25. Общая характеристика автоматизированного рабочего места юриста, отличие от других АРМ.
- 26. Информационные системы правотворческой деятельности.
- 27. Информационные системы судебной деятельности.
- 28. Информационные системы органов прокуратуры.
- 29. Информационные системы органов внутренних дел.
- 30. Официальный интернет-портал правовой информации.
- 31. Общая характеристика Портала государственных услуг РФ.
- 32. Роль сети Интернет в распространении правовой информации.
- 33. Защита информации при работе в сети Интернет.
- 34. Способы представления результатов юридической деятельности.

## **9.1.3. Примерный перечень вопросов для защиты курсовой работы**

- 1. Как именно может быть использован в профессиональной деятельности юриста Портал государственных услуг?
- 2. Для решения каких юридических задач могут быть использованы справочно-правовые системы?
- 3. Чем отличаются между собой СПС "КонсультантПлюс", "Гарант", "Кодекс"?
- 4. Как осуществить поиск конкретного судебного решения в ГАС "Правосудие" (пошаговый алгоритм поиска)?
- 5. Какие открытые интернет-ресурсы могут быть полезны в профессиональной деятельности юриста?

## **9.1.4. Примерный перечень тематик курсовых работ**

- 1. Применение возможностей сети Интернет в юридической деятельности
- 2. Защита информации при работе в сети Интернет
- 3. Портал государственных услуг: назначение, функциональные возможности
- 4. Официальный интернет-портал правовой информации: назначение, функциональные возможности
- 5. Сайта Президента РФ: назначение, функциональные возможности
- 6. Сайт Правительства РФ: назначение, функциональные возможности
- 7. Сайт Государственной Думы РФ: назначение, функциональные возможности
- 8. Функциональные возможности сайта Министерства внутренних дел РФ
- 9. Функциональные возможности сайта Федеральной налоговой службы РФ
- 10. Функциональные возможности сайта Генеральной прокуратуры РФ
- 11. Функциональные возможности сайта Федеральной службы судебных приставов РФ
- 12. Функциональные возможности сайта Федеральной нотариальной палаты России
- 13. Функциональные возможности портала «Об адвокатской деятельности в Российской Федерации» (информационный портал Минюста РФ)
- 14. Государственная автоматизированная система «Правосудие»: назначение, функциональные возможности
- 15. Система обеспечения законодательной деятельности Государственной автоматизированной системы «Законотворчество»: назначение и функциональные возможности
- 16. Назначение и функциональные возможности системы «Мой арбитр»
- 17. Картотека арбитражных дел: назначение, функциональные возможности
- 18. Технологии поиска правовой информации в справочно-правовых системах
- 19. Виды поиска документов в справочно-правовых системах: сравнительный анализ
- 20. Аналитические возможности справочно-правовых систем: сравнительный анализ

### **9.1.5. Примерный перечень вопросов для коллоквиума**

- 1. Цели, задачи, содержание дисциплины.
- 2. Основные понятия дисциплины.
- 3. Роль и место информационных технологий в правовой сфере.
- 4. Понятие и сущность государственной политики в информационной сфере.
- 5. Понятие и законодательное обеспечение информационной безопасности.
- 6. Доктрина информационной безопасности РФ.
- 7. Источники угроз информационной безопасности.
- 8. Система обеспечения информационной безопасности.
- 9. Функции и назначение текстовых редакторов.
- 10. Основные правила работы с текстовыми документами.
- 11. Инструменты защиты данных текстовых документов.
- 12. Основные возможности электронных таблиц.
- 13. Инструменты защиты данных при работе с электронными таблицами.
- 14. Глобальная компьютерная сеть Интернет.
- 15. Технологии поиска информации в сети Интернет.
- 16. Сайты органов государственной власти в сети Интернет.
- 17. Официальный интернет-портал правовой информации.
- 18. Официальный интернет-портал государственных услуг.
- 19. Информационные системы: понятие, классификация.
- 20. Понятие и основная характеристика БД.
- 21. Виды баз данных.
- 22. Категории пользователей БД и их функции.
- 23. Инструменты защиты данных.
- 24. Понятие и виды справочно-правовых систем.
- 25. Основные возможности справочно-правовых систем.
- 26. Технологии поиска информации в справочно-правовых системах.
- 27. Особенности использования различных СПС (на примере «КонсультантПлюс», «Гарант», «Кодекс»).
- 28. Общая характеристика информационных систем, используемых в юридической деятельности.
- 29. Информационные системы правотворческой деятельности.
- 30. Информационные системы судебной деятельности.
- 31. Информационные системы органов прокуратуры.
- 32. Информационные системы органов внутренних дел.
- 33. Системы электронного документооборота.
- 34. Облачные хранилища данных.

#### **9.1.6. Примерный перечень тем для конспектов самоподготовки**

- 1. Стратегия развития информационного общества.
- 2. Понятие и законодательное обеспечение информационной безопасности.
- 3. Доктрина информационной безопасности РФ.
- 4. Источники угроз информационной безопасности.
- 5. Система обеспечения информационной безопасности.
- 6. Информационные системы правотворческой деятельности.
- 7. Информационные системы судебной деятельности.
- 8. Информационные системы органов прокуратуры.
- 9. Информационные системы органов внутренних дел.

### **9.1.7. Примерный перечень тем для выступления (доклада) на занятии**

- 1. Роль и место информационных технологий в правовой сфере
- 2. Правовая информация. Виды правовой информации
- 3. Государственная политика в информационной сфере
- 4. Современные тенденции развития информационных технологий
- 5. Понятие и особенности современного информационного общества
- 6. Применение возможностей сети Интернет в юридической деятельности
- 7. Роль сети Интернет в распространении правовой информации
- 8. Защита информации при работе в сети Интернет
- 9. Способы представления результатов юридической деятельности
- 10. Аналитические возможности справочно-правовых систем

#### **9.2. Методические рекомендации**

Учебный материал излагается в форме, предполагающей самостоятельное мышление студентов, самообразование. При этом самостоятельная работа студентов играет решающую роль в ходе всего учебного процесса.

Начать изучение дисциплины необходимо со знакомства с рабочей программой, списком учебно-методического и программного обеспечения. Самостоятельная работа студента включает работу с учебными материалами, выполнение контрольных мероприятий, предусмотренных учебным планом.

В процессе изучения дисциплины для лучшего освоения материала необходимо регулярно обращаться к рекомендуемой литературе и источникам, указанным в учебных материалах; пользоваться через кабинет студента на сайте Университета образовательными ресурсами электронно-библиотечной системы, а также общедоступными интернет-порталами, содержащими

научно-популярные и специализированные материалы, посвященные различным аспектам учебной дисциплины.

При самостоятельном изучении тем следуйте рекомендациям:

– чтение или просмотр материала осуществляйте со скоростью, достаточной для индивидуального понимания и освоения материала, выделяя основные идеи; на основании изученного составить тезисы. Освоив материал, попытаться соотнести теорию с примерами из практики;

– если в тексте встречаются незнакомые или малознакомые термины, следует выяснить их значение для понимания дальнейшего материала;

– осмысливайте прочитанное и изученное, отвечайте на предложенные вопросы.

Студенты могут получать индивидуальные консультации, в т.ч. с использованием средств телекоммуникации.

По дисциплине могут проводиться дополнительные занятия, в т.ч. в форме вебинаров. Расписание вебинаров и записи вебинаров публикуются в электронном курсе / электронном журнале по дисциплине.

#### **9.3. Требования к оценочным материалам для лиц с ограниченными возможностями здоровья и инвалидов**

Для лиц с ограниченными возможностями здоровья и инвалидов предусмотрены дополнительные оценочные материалы, перечень которых указан в таблице 9.4.

Таблица 9.4 – Дополнительные материалы оценивания для лиц с ограниченными возможностями здоровья и инвалидов

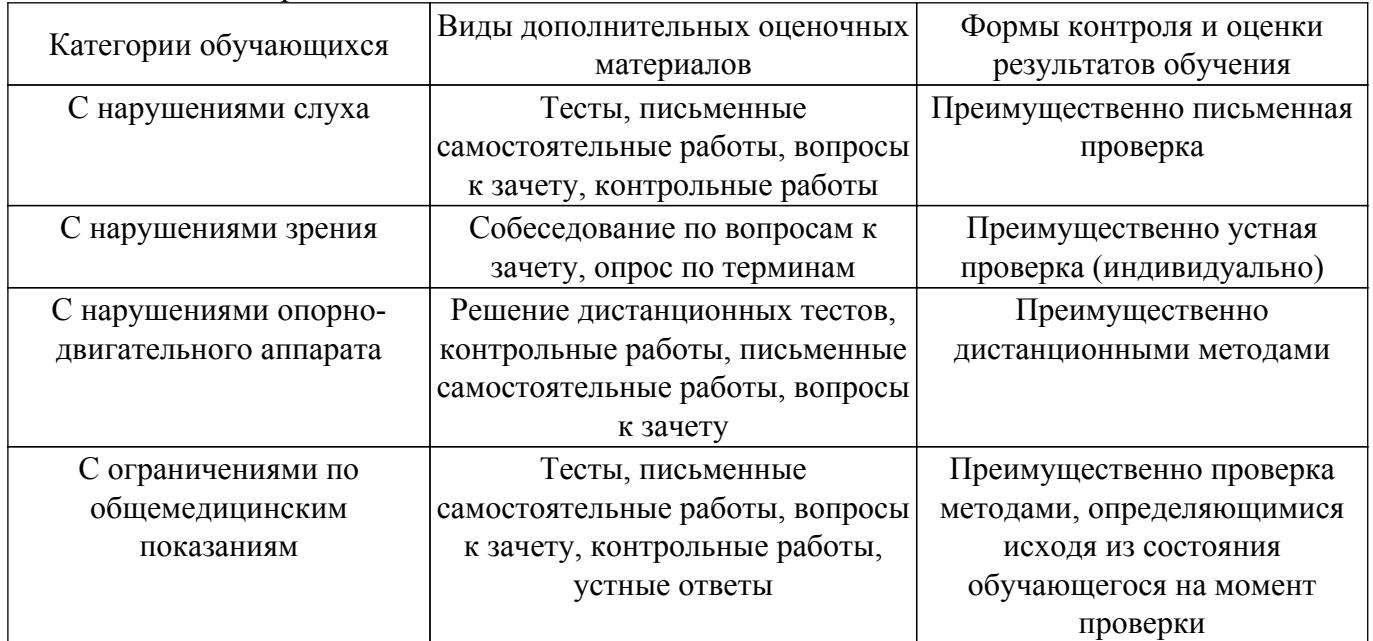

#### **9.4. Методические рекомендации по оценочным материалам для лиц с ограниченными возможностями здоровья и инвалидов**

Для лиц с ограниченными возможностями здоровья и инвалидов предусматривается доступная форма предоставления заданий оценочных средств, а именно:

- в печатной форме;
- в печатной форме с увеличенным шрифтом;
- в форме электронного документа;
- методом чтения ассистентом задания вслух;
- предоставление задания с использованием сурдоперевода.

Лицам с ограниченными возможностями здоровья и инвалидам увеличивается время на подготовку ответов на контрольные вопросы. Для таких обучающихся предусматривается доступная форма предоставления ответов на задания, а именно:

- письменно на бумаге;
- набор ответов на компьютере;

– набор ответов с использованием услуг ассистента;

– представление ответов устно.

Процедура оценивания результатов обучения лиц с ограниченными возможностями здоровья и инвалидов по дисциплине предусматривает предоставление информации в формах, адаптированных к ограничениям их здоровья и восприятия информации:

## **Для лиц с нарушениями зрения:**

- в форме электронного документа;
- в печатной форме увеличенным шрифтом.
- **Для лиц с нарушениями слуха:**
- в форме электронного документа;
- в печатной форме.

## **Для лиц с нарушениями опорно-двигательного аппарата:**

- в форме электронного документа;
- в печатной форме.

При необходимости для лиц с ограниченными возможностями здоровья и инвалидов процедура оценивания результатов обучения может проводиться в несколько этапов.

## **ЛИСТ СОГЛАСОВАНИЯ**

Рассмотрена и одобрена на заседании кафедры ИГПиПОИД протокол № 5 от «20 » 12 2022 г. протокол № 5 от «<u>20 » 12 2022</u> г.

# **СОГЛАСОВАНО:**

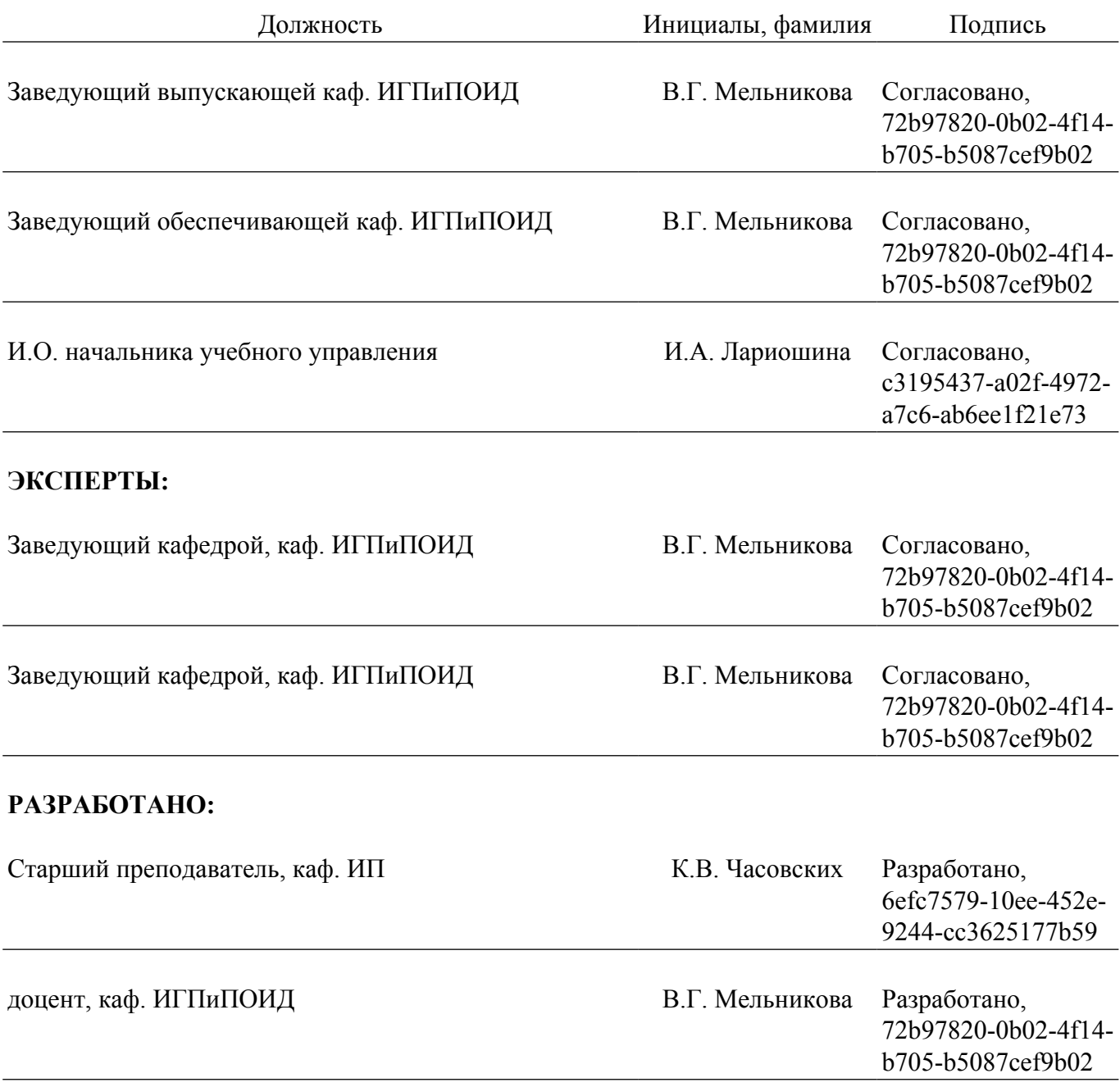